**EXST7015**: Statistical Techniques II Geaghan Introductory SAS example Analysis of Variance Page 1  $\mathbf{1}$  $\overline{2}$ \*\*\* Example of unbalanced CRD with experimental error  $***$  $***;$  $\overline{3}$ \*\*\* From Snedecor & Cochran, 1967 (pg 278)  $\overline{\mathbf{4}}$ 5 OPTIONS PS=256 LS=78 NOCENTER NODATE PAGENO=1; 6 dm 'log; clear; output; clear';  $7<sup>7</sup>$ DATA MICE onebyone; INFILE CARDS MISSOVER; INPUT STRAIN \$ 1-4 DAYS NUMBER; 8 9 TITLE1 'EXST7015: DAYS TO DEATH FOR MICE INOCULATED WITH 3 TYPHOID STRAINS';  $10<sup>1</sup>$ TITLE2 'UNEQUAL NUMBER OF MICE IN EACH TREATMENT';  $11$ do  $i = 1$  to number by 1; output onebyone; end;  $12$ output mice; 13 CARDS; NOTE: The data set WORK. MICE has 31 observations and 4 variables. NOTE: The data set WORK.ONEBYONE has 224 observations and 4 variables. NOTE: DATA statement used: real time 0.07 seconds  $0.07$  seconds cpu time  $13$  $RUN;$  $\mathbf{I}$ 45  $\ddot{ }$ PROC PRINT data=mice; TITLE3 'RAW DATA LISTING'; RUN; 46 NOTE: There were 31 observations read from the data set WORK.MICE. NOTE: The PROCEDURE PRINT printed page 1. NOTE: PROCEDURE PRINT used: real time  $0.04$  seconds  $0.04$  seconds cpu time EXST7015: DAYS TO DEATH FOR MICE INOCULATED WITH 3 TYPHOID STRAINS  $\mathbf{1}$ UNEQUAL NUMBER OF MICE IN EACH TREATMENT RAW DATA LISTING 16 11C 11 2<br>
17 11C 12 3<br>
18 11C 13 1<br>
19 DSC1 2<br>
20 DSC1 3<br>
21 DSC1 4<br>
22 DSC1 5<br>
23 DSC1 5<br>
23 DSC1 6<br>
24 DSC1 7<br>
23 2<br>
25 DSC1 8<br>
22 2<br>
26 DSC1 9<br>
14 1<br>
27 DSC1 10 14 1<br>
28 DSC1 11 7<br>
29 DSC1 12 8<br>
30 DSC1 12 8<br>
30 DSC1 STRAIN DAYS NUMBER i Obs  $\overline{\mathbf{3}}$  $7<sup>7</sup>$  $9D$  2 6  $\begin{array}{cccccc} 2 & 6 & 7 \ 3 & 4 & 5 \ 4 & 9 & 10 \ 5 & 8 & 9 \ 6 & 3 & 4 \ 7 & 1 & 2 \ 2 & 1 & 2 \ 2 & 1 & 2 \ 3 & 3 & 4 \ 4 & 3 & 4 \ 5 & 6 & 7 \ 7 & 14 & 15 \ 8 & 11 & 12 \ 9 & 4 & 5 \ 10 & 6 & 7 \end{array}$  $\overline{\mathbf{4}}$  $\mathbf{1}$  $9D$  $\overline{a}$  $\overline{a}$ 9D<br>9D<br>9D<br>9D  $\mathbf{3}$  $\overline{4}$  $4\overline{ }$ - 6 5 - 6 6 - 9  $\begin{array}{c} 7 \\ 2 \\ 3 \\ 4 \\ 5 \\ 6 \end{array}$ 11C 20  $7^{\circ}$ 11C  $24$  $\mathbf{R}$ 9 11C  $23$ 15  $10<sub>1</sub>$ 11C 11C 15 11  $\overline{\mathbf{8}}$  $12$ 11C  $13<sub>1</sub>$  $11C$ 9 11C  $\overline{\mathbf{4}}$  $\overline{\phantom{0}}$ 14 30 DSC1 13 11C  $\mathbf{1}$  $15$  $10$  $6<sup>6</sup>$  $7^{\circ}$  $31$ DSC1 14  $\overline{2}$ 47 PROC MIXED DATA=OnebyOne cl covtest; CLASSES STRAIN; 48 TITLE3 'ANALYSIS OF VARIANCE'; 49 MODEL DAYS = STRAIN / htype=3 DDFM=Satterthwaite outp=ResidDataP; 50 repeated / group=strain;  $51$  $run;$ NOTE: Convergence criteria met. NOTE: The data set WORK.RESIDDATAP has 224 observations and 11 variables. NOTE: The PROCEDURE MIXED printed page 2. NOTE: PROCEDURE MIXED used:  $0.14$  seconds real time cpu time  $0.13$  seconds 15d-Anova\_Intro.doco

EXST7015 : Statistical Techniques II Geaghan<br>Analysis of Variance Introductory SAS example Page 2 Analysis of Variance Introductory SAS example

**EXST7015: DAYS TO DEATH FOR MICE INOCULATED WITH 3 TYPHOID STRAINS 2** 

**UNEQUAL NUMBER OF MICE IN EACH TREATMENT ANALYSIS OF VARIANCE** 

## **The Mixed Procedure**

## **Model Information**

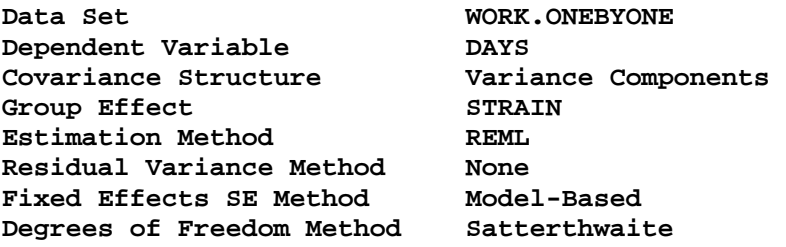

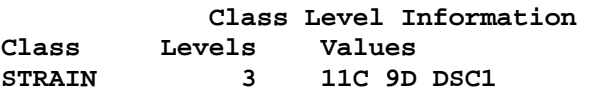

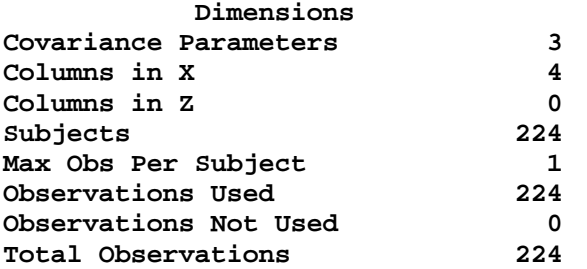

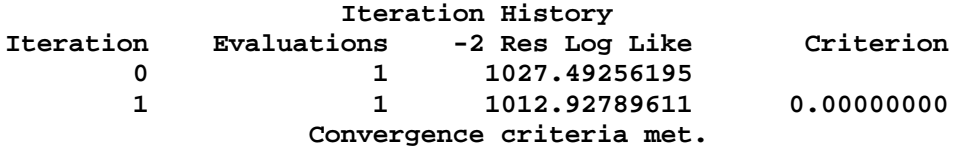

**Covariance Parameter Estimates** 

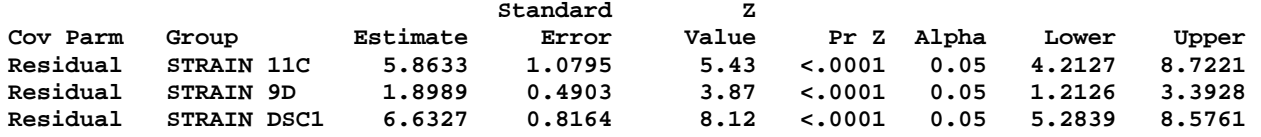

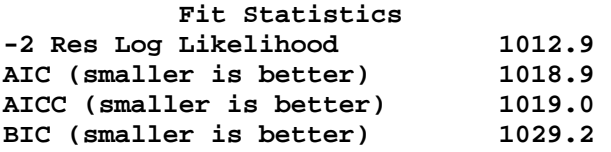

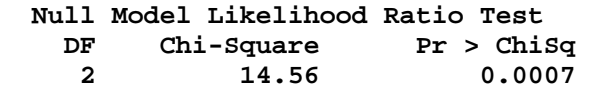

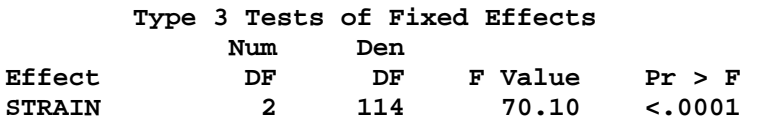

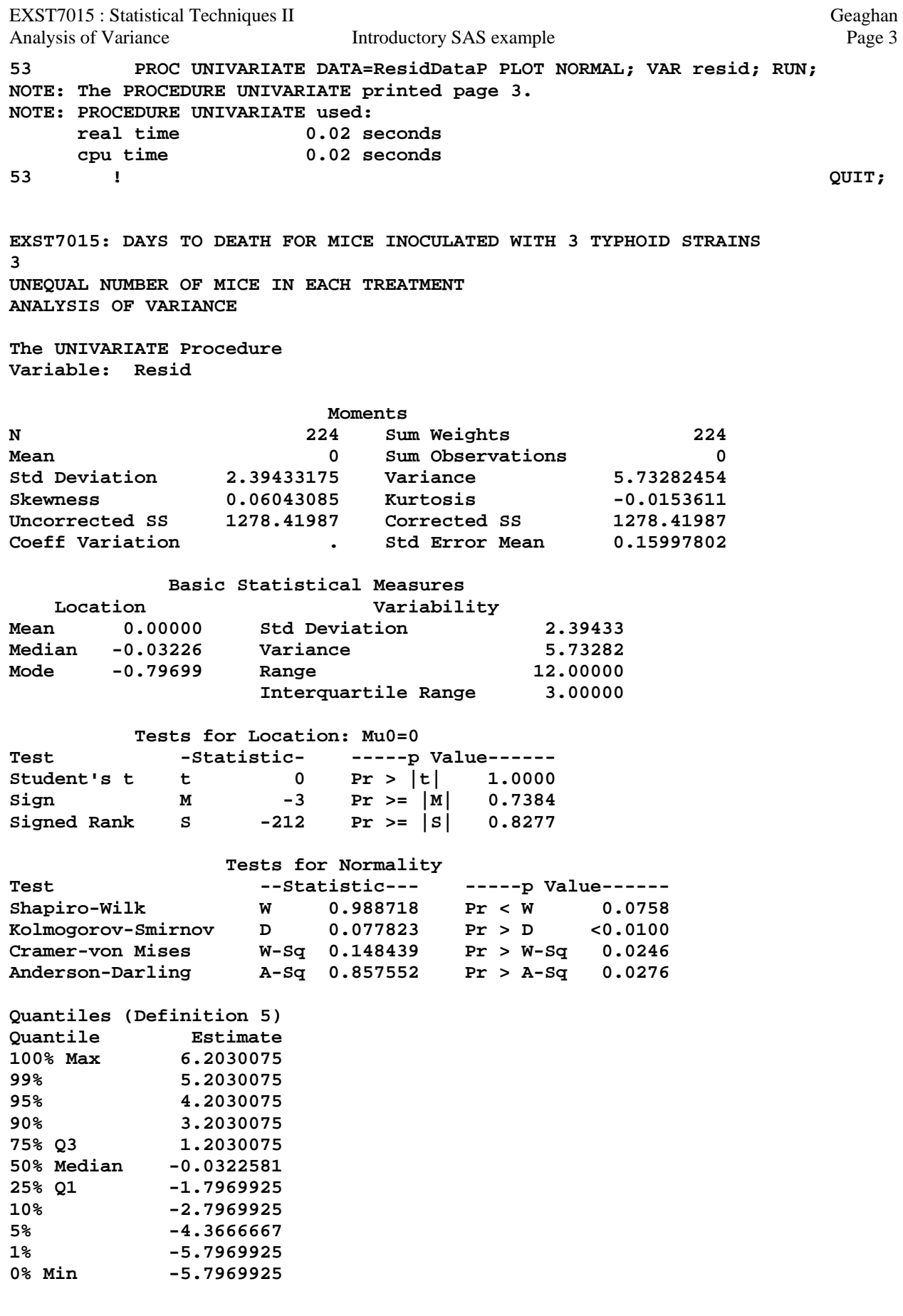

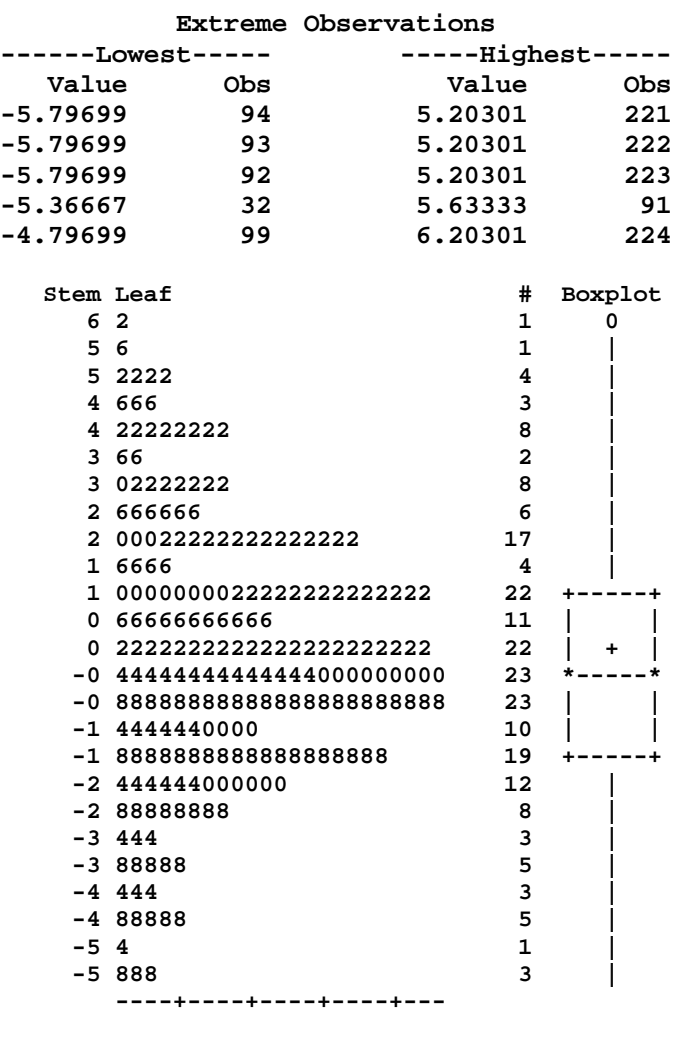

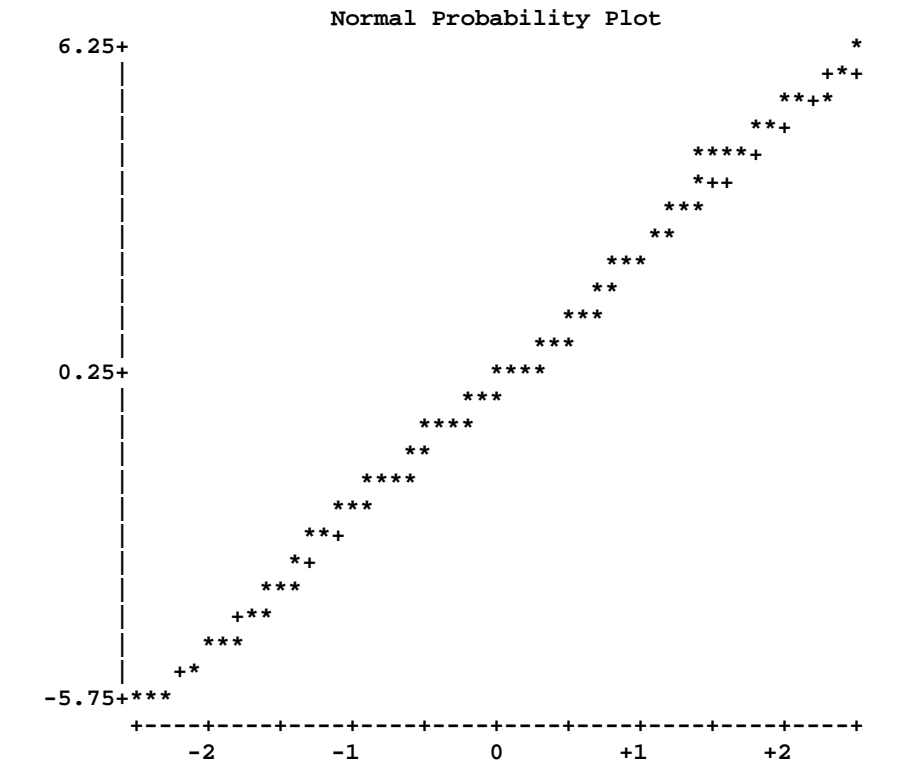

EXST7015 : Statistical Techniques II Geaghan Analysis of Variance The Introductory SAS example Page 5 **55 PROC GLM DATA=MICE; CLASSES STRAIN; FREQ NUMBER; 56 TITLE3 'ANALYSIS OF VARIANCE WITH TESTS OF HOMOGENIETY'; 57 MODEL DAYS = STRAIN; 58 MEANS STRAIN / HOVTEST=BARTLETT HOVTEST=BF HOVTEST=LEVENE(TYPE=ABS) 59 HOVTEST=LEVENE(TYPE=SQUARE) HOVTEST=OBRIEN WELCH; 60 OUTPUT OUT=MICERES PREDICTED=P RESIDUAL=E; RUN; 60 ! QUIT; NOTE: The data set WORK.MICERES has 31 observations and 6 variables. NOTE: The PROCEDURE GLM printed pages 4-7. NOTE: PROCEDURE GLM used: real time 0.11 seconds cpu time 0.11 seconds EXST7015: DAYS TO DEATH FOR MICE INOCULATED WITH 3 TYPHOID STRAINS 4 UNEQUAL NUMBER OF MICE IN EACH TREATMENT ANALYSIS OF VARIANCE WITH TESTS OF HOMOGENIETY The GLM Procedure Class Level Information Class Levels Values STRAIN 3 11C 9D DSC1 Number of observations 224 The GLM Procedure Dependent Variable: DAYS Frequency: NUMBER Sum of Source DF Squares Mean Square F Value Pr > F Model 2 359.794413 179.897207 31.10 <.0001 Error 221 1278.419872 5.784705 Corrected Total 223 1638.214286 R-Square Coeff Var Root MSE DAYS Mean 0.219626 33.58801 2.405141 7.160714**  Source **1983 DE Type I SS Mean Square F Value Pr** > F **STRAIN 2 359.7944135 179.8972067 31.10 <.0001 Source DF Type III SS Mean Square F Value Pr > F**  2 359.7944135 179.8972067

EXST7015 : Statistical Techniques II Geaghan Analysis of Variance The Introductory SAS example Page 6 **EXST7015: DAYS TO DEATH FOR MICE INOCULATED WITH 3 TYPHOID STRAINS 6 UNEQUAL NUMBER OF MICE IN EACH TREATMENT ANALYSIS OF VARIANCE WITH TESTS OF HOMOGENIETY The GLM Procedure Levene's Test for Homogeneity of DAYS Variance ANOVA of Squared Deviations from Group Means Sum of Mean Source DF Squares Square F Value Pr > F STRAIN 2 566.4 283.2 4.56 0.0115 Error 221 13722.0 62.0903 O'Brien's Test for Homogeneity of DAYS Variance ANOVA of O'Brien's Spread Variable, W = 0.5 Sum of Mean Source DF Squares Square F Value Pr > F STRAIN 2 564.1 282.0 4.40 0.0133 Error 221 14152.2 64.0370 Brown and Forsythe's Test for Homogeneity of DAYS Variance ANOVA of Absolute Deviations from Group Medians Sum of Mean Source DF Squares Square F Value Pr > F STRAIN 2 23.0777 11.5388 4.99 0.0076 Error 221 511.1 2.3128 Bartlett's Test for Homogeneity of DAYS Variance Source DF Chi-Square Pr > ChiSq STRAIN 2 14.4363 0.0007 Welch's ANOVA for DAYS Source DF F Value Pr > F STRAIN 2.0000 69.64 <.0001 Error 99.2945 EXST7015: DAYS TO DEATH FOR MICE INOCULATED WITH 3 TYPHOID STRAINS 7 UNEQUAL NUMBER OF MICE IN EACH TREATMENT ANALYSIS OF VARIANCE WITH TESTS OF HOMOGENIETY The GLM Procedure Level of -------------DAYS------------**  STRAIN N **Mean** Std Dev **11C 60 7.36666667 2.42142042 9D 31 4.03225806 1.37801478 DSC1 133 7.79699248 2.57540641 61 OPTIONS PS=35 LS=80; 62 63 PROC CHART DATA=MICE; 64 TITLE3 'Histogram of mouse mortality with typhoid strain'; 65 VBAR STRAIN / SUMVAR=DAYS TYPE=MEAN FREQ=NUMBER; RUN; NOTE: The PROCEDURE CHART printed page 8. NOTE: PROCEDURE CHART used: real time 0.01 seconds cpu time 0.01 seconds** 

EXST7015: DAYS TO DEATH FOR MICE INOCULATED WITH 3 TYPHOID STRAINS

UNEQUAL NUMBER OF MICE IN EACH TREATMENT Histogram of mouse mortality with typhoid strain

## DAYS Mean

DSC1

133

8

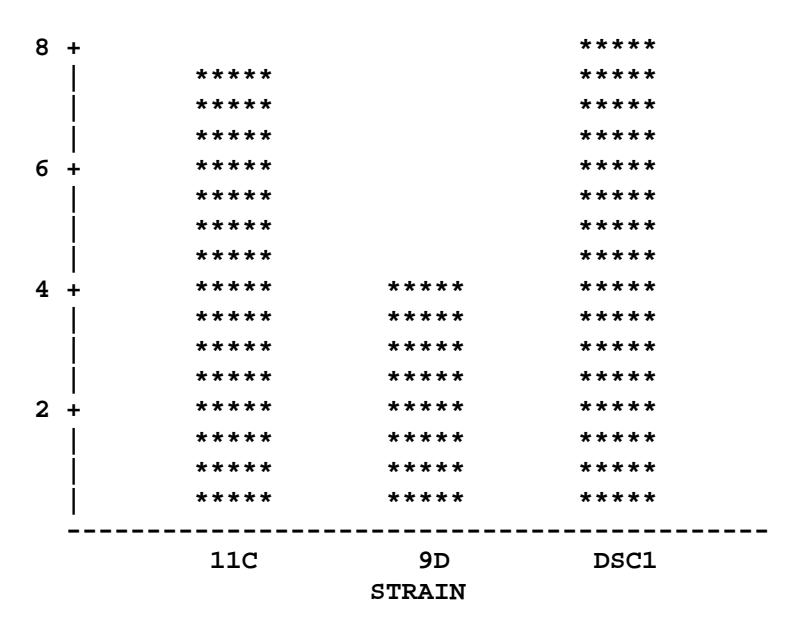

66 OPTIONS PS=256 LS=80; 67 PROC NPar1Way DATA=MICE; FREQ NUMBER; CLASSES STRAIN; 68 69 TITLE3 'Nonparametric ANALYSIS OF VARIANCE'; 70 \* MODEL DAYS = STRAIN / htype=3 DDFM=Satterthwaite; 71 run; NOTE: There were 31 observations read from the data set WORK.MICE. NOTE: The PROCEDURE NPAR1WAY printed pages 9-20. NOTE: PROCEDURE NPAR1WAY used: real time  $0.05$  seconds  $0.05$  seconds cpu time

EXST7015: DAYS TO DEATH FOR MICE INOCULATED WITH 3 TYPHOID STRAINS 9 UNEQUAL NUMBER OF MICE IN EACH TREATMENT Nonparametric ANALYSIS OF VARIANCE The NPAR1WAY Procedure Analysis of Variance for Variable DAYS Classified by Variable STRAIN **STRAIN**  $\mathbf N$ Mean  $31$ 4.032258  $9D$  $11C$ 60 7.366667

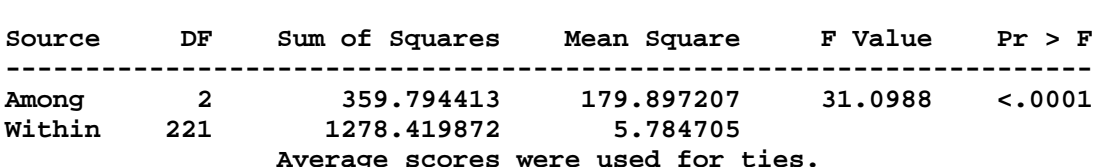

7.796992

EXST7015 : Statistical Techniques II Geaghan Analysis of Variance The Introductory SAS example Page 8 **EXST7015: DAYS TO DEATH FOR MICE INOCULATED WITH 3 TYPHOID STRAINS 10 UNEQUAL NUMBER OF MICE IN EACH TREATMENT Nonparametric ANALYSIS OF VARIANCE The NPAR1WAY Procedure Wilcoxon Scores (Rank Sums) for Variable DAYS Classified by Variable STRAIN Sum of Expected Std Dev Mean STRAIN N Scores Under H0 Under H0 Score ---------------------------------------------------------------------- 9D 31 1117.0 3487.50 332.739483 36.032258 11C 60 7082.0 6750.00 426.719398 118.033333 DSC1 133 17001.0 14962.50 473.250796 127.827068 Average scores were used for ties. Kruskal-Wallis Test Chi-Square 51.7109 DF 2 Pr > Chi-Square <.0001 Median Scores (Number of Points Above Median) for Variable DAYS Classified by Variable STRAIN Sum of Expected Std Dev Mean STRAIN N Scores Under H0 Under H0 Score ---------------------------------------------------------------------- 9D 31 0.394737 15.50 2.370647 0.012733 11C 60 32.526316 30.00 3.040220 0.542105 DSC1 133 79.078947 66.50 3.371739 0.594579 Average scores were used for ties. Median One-Way Analysis Chi-Square 41.1408 DF 2 Pr > Chi-Square <.0001 Van der Waerden Scores (Normal) for Variable DAYS Classified by Variable STRAIN Sum of Expected Std Dev Mean STRAIN N Scores Under H0 Under H0 Score ---------------------------------------------------------------------- 9D 31 -35.335930 0.0 5.033882 -1.139869 11C 60 4.805868 0.0 6.455667 0.080098 DSC1 133 30.530063 0.0 7.159622 0.229549 Average scores were used for ties. Van der Waerden One-Way Analysis Chi-Square 50.2485 DF** 2 **Pr > Chi-Square <.0001 Savage Scores (Exponential) for Variable DAYS Classified by Variable STRAIN Sum of Expected Std Dev Mean STRAIN N Scores Under H0 Under H0 Score ---------------------------------------------------------------------- 9D 31 -25.261616 0.0 5.066124 -0.814891 11C 60 0.066414 0.0 6.497015 0.001107 DSC1 133 25.195202 0.0 7.205478 0.189438 Average scores were used for ties.** 

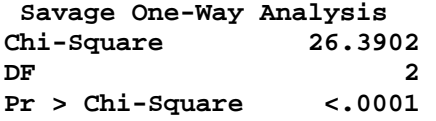

 **Kolmogorov-Smirnov Test for Variable DAYS Classified by Variable STRAIN EDF at Deviation from Mean Brand Brand Brand Brand Brand Brand Brand Brand Brand Brand Brand Brand Brand Brand**<br>National Maximum Brand Brand Brand Brand Brand Brand Brand Brand Brand Brand Brand Brand Brand Brand Brand Br **STRAIN N Maximum at Maximum --------------------------------------------------- 9D 31 0.870968 3.333122 11C 60 0.216667 -0.431100 DSC1 133 0.157895 -1.319633 Total 224 0.272321 Maximum Deviation Occurred at Observation 22 Value of DAYS at Maximum = 5.0** 

**Kolmogorov-Smirnov Statistics (Asymptotic) KS 0.241248 KSa 3.610676** 

**Cramer-von Mises Test for Variable DAYS Classified by Variable STRAIN Summed Deviation**  STRAIN N N from Mean **---------------------------------------- 9D** 31<br>11C 60 **11C 60 0.095553 DSC1 133 0.749578** 

**Cramer-von Mises Statistics (Asymptotic) CM 0.023545 CMa 5.273974**